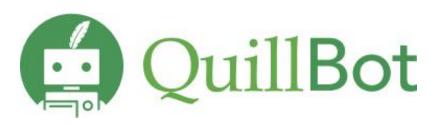

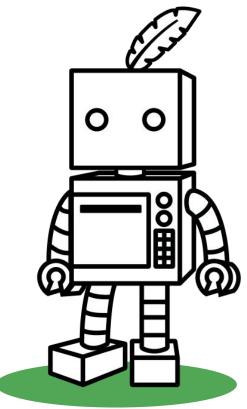

## **Available Tools**

Academic writing platform - **QuillBot**: Whether you write emails, essays, case studies, thesis, blogs, or projects, we are ready to support you.

<u>Paraphrasing tool:</u> The multilingual paraphrasing tool helps you rewrite and improve the clarity of any sentence, paragraph, or article.

<u>Grammar Checker</u>: Ensure accurate grammar, do spell check, verify punctuation, and rectify numerous grammatical problems. Additionally, there is a complimentary essay checker, a grammar checker, and various other tools available to enhance academic success.

<u>AI Detector</u>: Paste your text below to detect AI-generated content like ChatGPT, GPT-4, and Google Bard. QuillBot's free AI detector will flag the text for further inspection and keep your writing human.

<u>Translator:</u> QuillBot Translator simplifies cross-language communication, ensuring accuracy and clarity in diverse contexts, making language barriers a thing of the past.

<u>Citation Generator:</u> Describe or evaluate your sources according to APA, MLA, Chicago, Harvard, etc., and let Scribbr's Citation Generator find and fill in all the relevant information automatically.

<u>QuillBot Chrome Extensions</u>: Download QuillBot extension to use Paraphraser, Grammar Checker, and Summarizer on whatever tab you're typing on. Whether you're composing an email, sharing a post, or drafting an essay, you can polish your writing without leaving the page.

<u>QuillBot University:</u> Register for live webinars, learn methods for enhancing your academic writing, productivity, and leverage tools to improve your writing and research skills.

## **How to access QuillBot:**

## **Steps:**

- 1) Visit **QuillBot** webpage and sign up using your official email ID and set up a password.
- 2) Click on the verification email you received to activate Premium.

## **Extensions and Security**

- Chrome Extension, Docs Extension, Word Extension
  Free extensions for Google Chrome, Google Docs, and Word to make it easy and fast to use, without the need for a new tab or another open program.
- QuillBot takes security and member privacy very seriously and operates in accordance with all applicable privacy and data protection laws. The company employs best-in-class physical, technical and administrative controls to protect personal information as well as cutting-edge security technology from Google.